# **Cyber-Physical Systems**

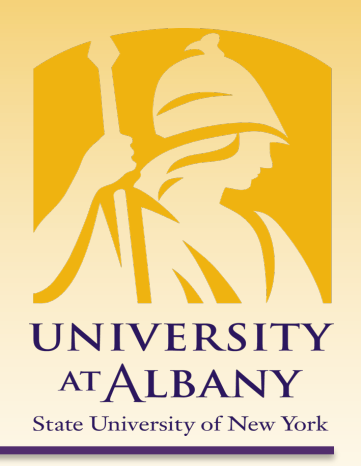

**1**

# **Discrete Dynamics**

# IECE 553/453– Fall 2022

# Prof. Dola Saha

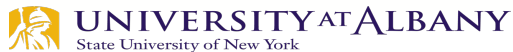

- $\triangleright$  **Discrete** = "individually separate / distinct"
- Ø A **discrete system** is one that operates in a sequence of discrete *steps* or has signals taking discrete *values*.
- Ø It is said to have **discrete dynamics**.

 $\triangleright$  A discrete event occurs at an instant of time rather than over time.

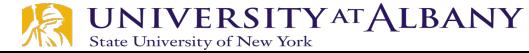

# **Discrete Systems: Example**

 $\triangleright$  Count the number of cars that are present in a parking garage by sensing cars enter and leave the garage. Show this count on a display.

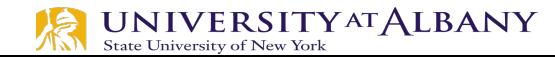

 $\triangleright$  Example: count the number of cars in a parking garage by sensing those that enter and leave:

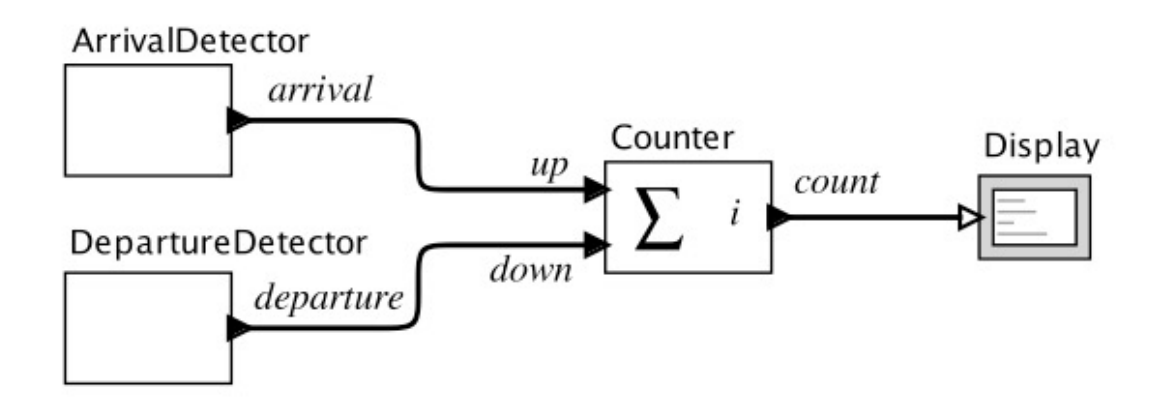

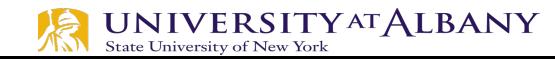

 $\triangleright$  Example: count the number of cars that enter and ArrivalDetector leave a parking garage: arrival Counter Display up count

**DepartureDetector** 

departure

down

- $\triangleright$  Pure signal:  $up: \mathbb{R} \rightarrow \{absent, present\}$
- Carries no value, information is being present or absent
- $\triangleright$  at any time t  $\in$  R, the input up(t) is
	- either *absent*, meaning that there is no event at that time,
- § or *present*, meaning that there is. **UNIVERSITY AT ALBANY** State University of New York

#### $\triangleright$  Example: count the number of cars that enter and leave a parking garage:

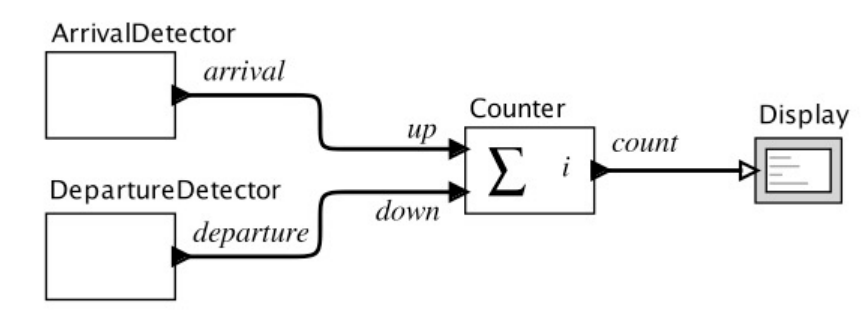

 $\triangleright$  Pure signal:  $up: \mathbb{R} \rightarrow \{absent, present\}$  $\blacktriangleright$  Discrete actor: *Counter*:  $(\mathbb{R} \rightarrow \{absent, present\})^P \rightarrow (\mathbb{R} \rightarrow \{absent\} \cup \mathbb{N})$  $P = \{up, down\}$ 

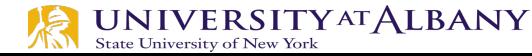

# **Demonstration of Ptolemy II Model**

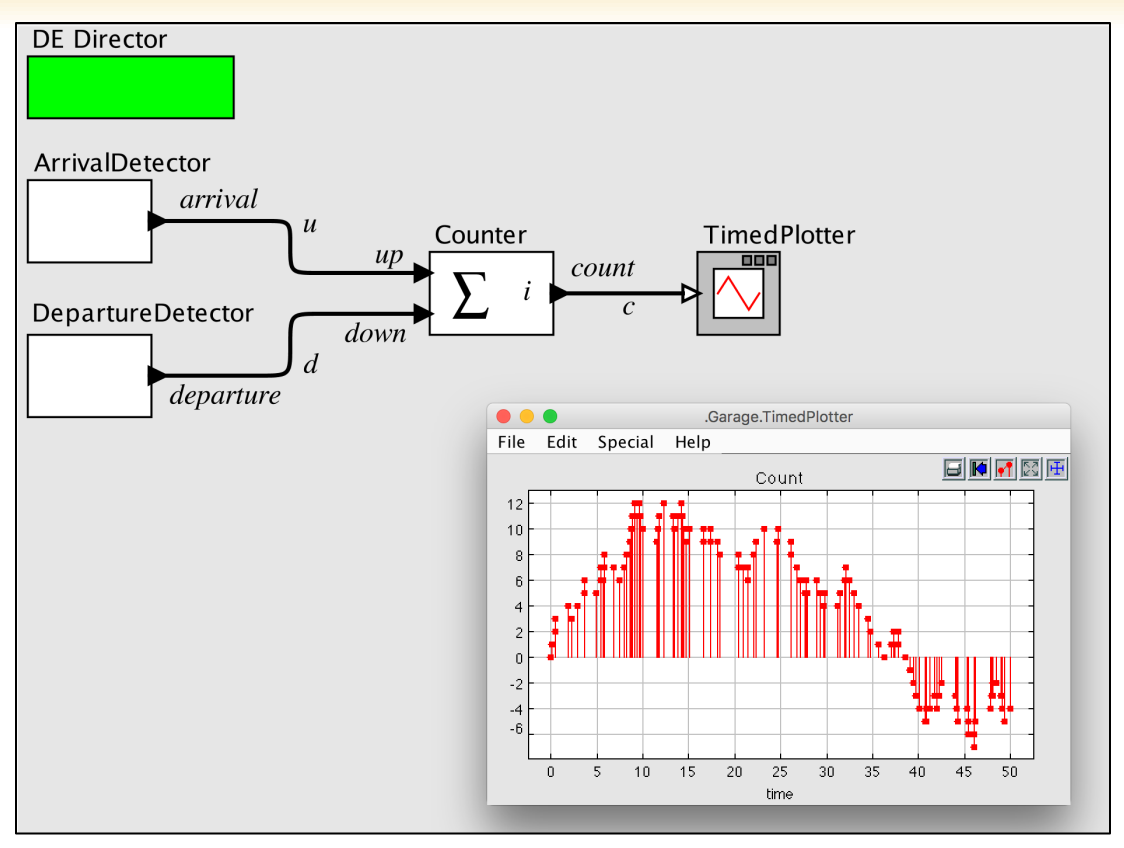

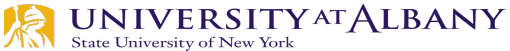

# **Actor Modeling Languages**

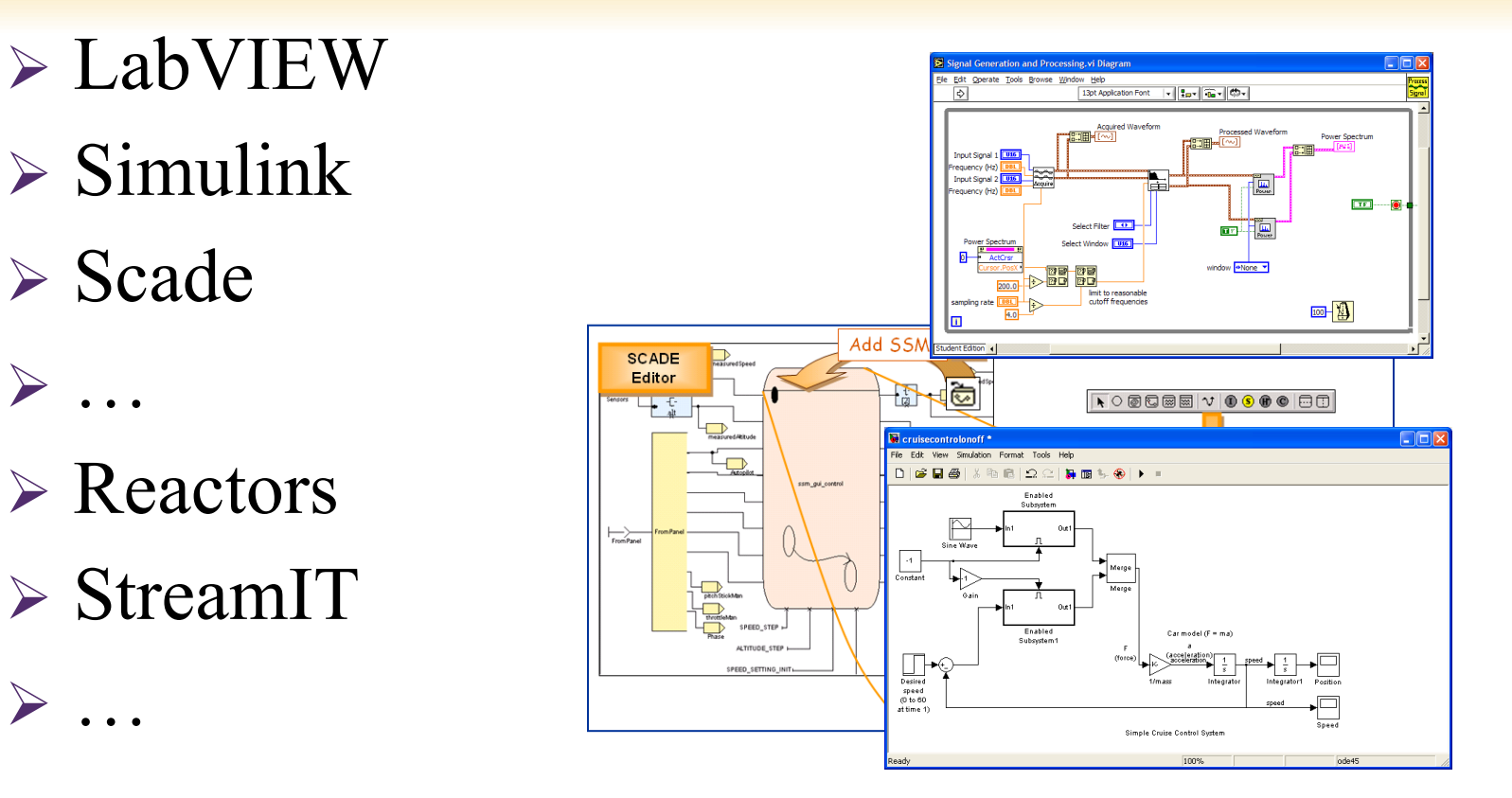

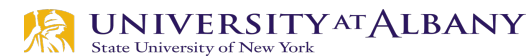

For any  $t \in \mathbb{R}$  where  $up(t) \neq absent$  or  $down(t) \neq absent$  the Counter **reacts**. It produces an output value in N and changes its internal **state**.

**State:** condition of the system at a particular point in time

• Encodes everything about the past that influences the system's reaction to current input

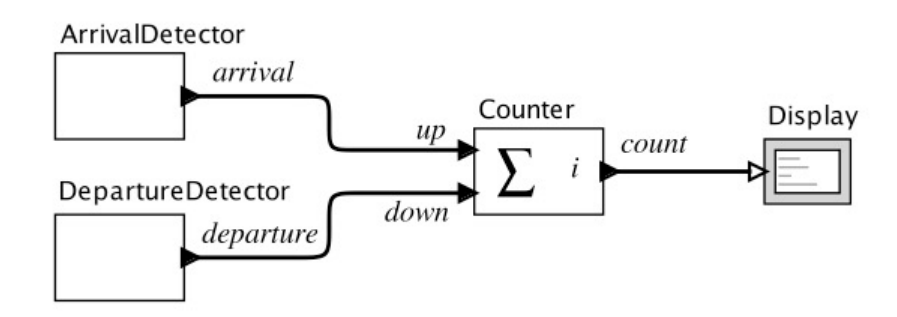

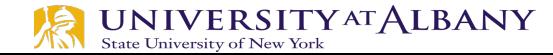

#### **Inputs and Outputs at a Reaction**

For  $t \in \mathbb{R}$  the inputs are in a set

$$
InputStream = (\{up, down\} \rightarrow \{ absent, present\})
$$

and the outputs are in a set

$$
Outputs = (\{count\} \rightarrow \{ absent\} \cup \mathbb{N}),
$$

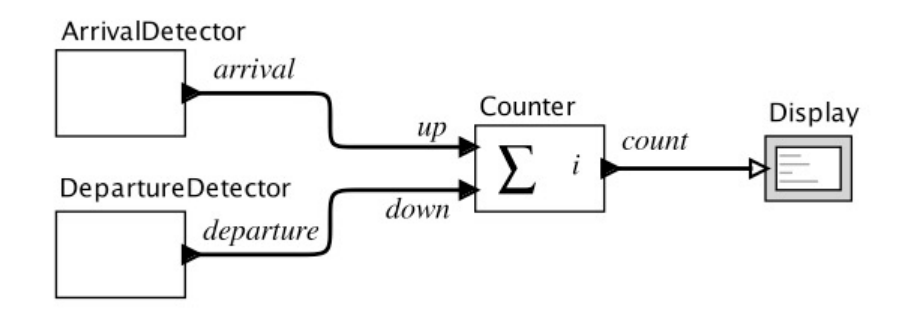

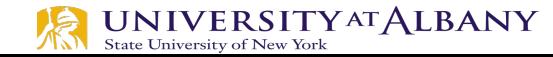

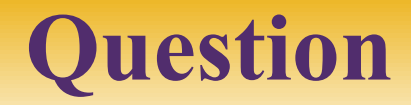

#### $\triangleright$  What are some scenarios that the given parking garage (interface) design does not handle well? For  $t \in \mathbb{R}$  the inputs are in a set

*Inputs* =  $({w, down} \rightarrow {absent, present})$ 

and the outputs are in a set

$$
Outputs = (\{count\} \rightarrow \{ absent\} \cup \mathbb{N}),
$$

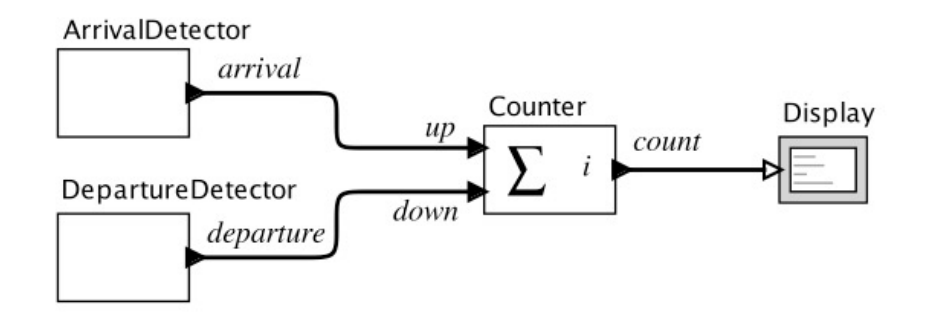

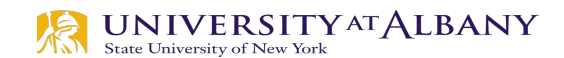

### **State Space**

A practical parking garage has a finite number *M* of spaces, so the state space for the counter is

$$
States = \{0, 1, 2, \cdots, M\}.
$$

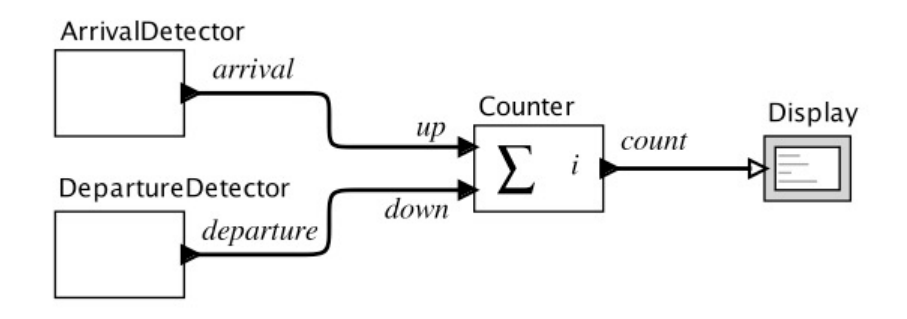

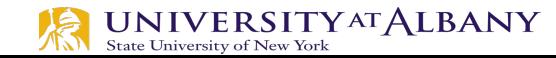

# **Finite State Machine (FSM)**

- $\triangleright$  A state machine is a model of a system with discrete dynamics
	- at each reaction maps inputs to outputs
	- Map may depend on current state
- Ø An FSM is a state machine where the set *States* is  $finite.$   $States = \{State1, State2, State3\}$

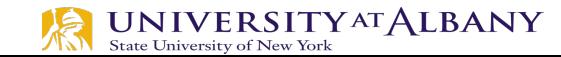

## **FSM Notation**

Input declarations, Output declarations, Extended state declarations

The guard determines whether the transition may be taken on a reaction.

The action specifies what outputs are produced on each reaction.

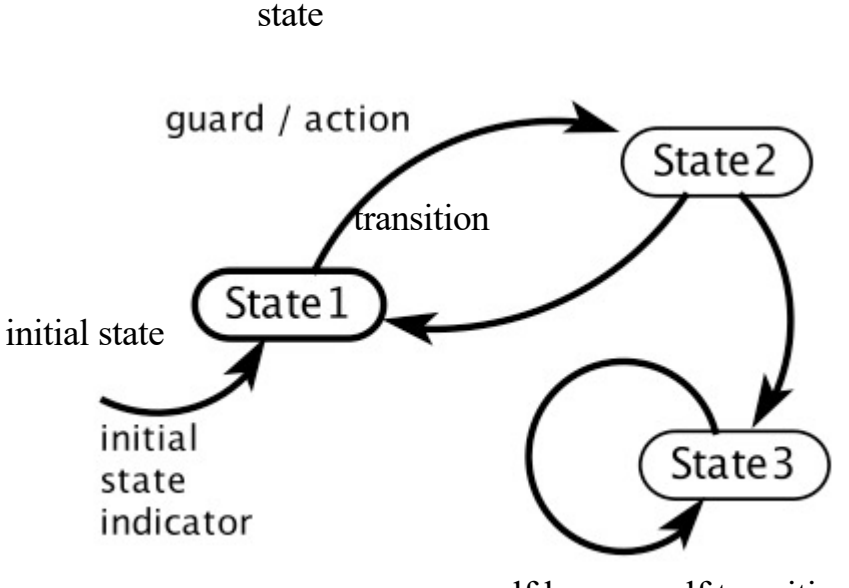

self loop or self transition

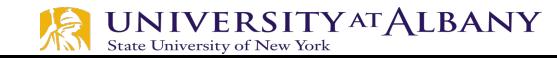

# **Examples of Guards for Pure Signals**

*true* Transition is always enabled. *p*<sup>1</sup> Transition is enabled if *p*<sup>1</sup> is *present*.  $\neg p_1$  Transition is enabled if  $p_1$  is *absent*.<br> $p_1 \wedge p_2$  Transition is enabled if both  $p_1$  and  $p_1 \wedge p_2$  Transition is enabled if both  $p_1$  and  $p_2$  are *present*.<br> $p_1 \vee p_2$  Transition is enabled if either  $p_1$  or  $p_2$  is *present*.  $p_1 \vee p_2$  Transition is enabled if either  $p_1$  or  $p_2$  is *present*.<br> $p_1 \wedge \neg p_2$  Transition is enabled if  $p_1$  is *present* and  $p_2$  is ab. *Fransition is enabled if*  $p_1$  *is <i>present* and  $p_2$  is *absent*.

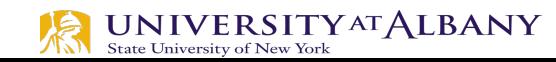

# **Guards for Signals**

*p*<sup>3</sup> Transition is enabled if *p*<sup>3</sup> is *present* (not *absent*).  $p_3 = 1$  Transition is enabled if  $p_3$  is *present* and has value 1.  $p_3 = 1 \wedge p_1$  Transition is enabled if  $p_3$  has value 1 and  $p_1$  is *present*.<br> $p_3 > 5$  Transition is enabled if  $p_3$  is *present* with value greater the *Fransition is enabled if*  $p_3$  *is <i>present* with value greater than 5.

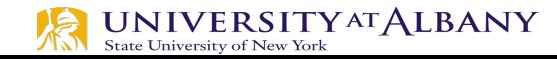

# **Garage Counter FSM**

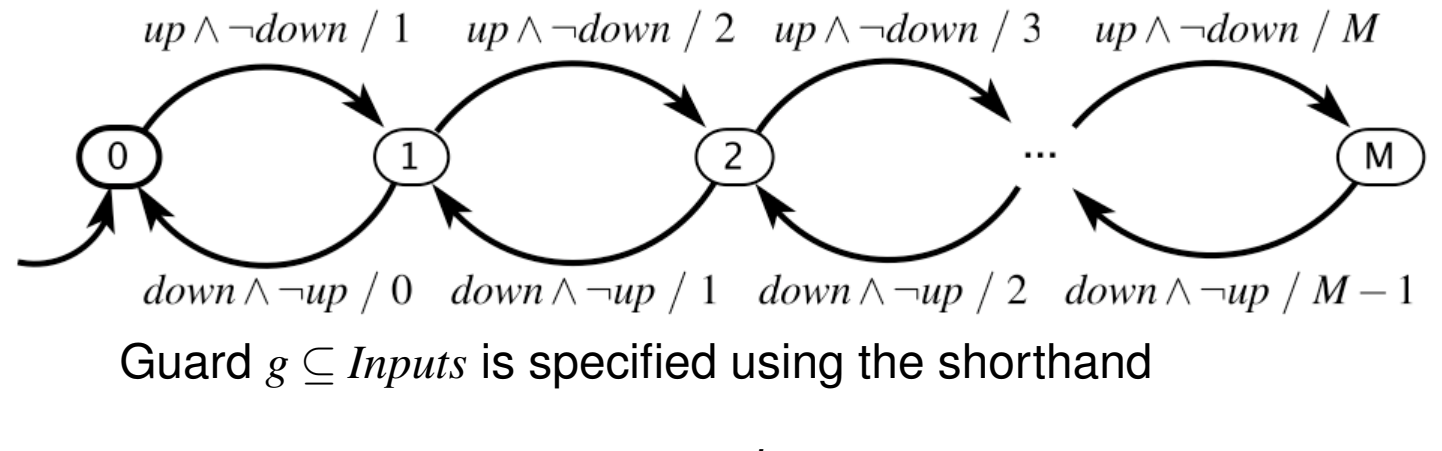

*up*⇥*¬down*

which means

$$
g=\{\{\textit{up}\}\}\.
$$

 $InputStream)$  = present and  $InputStream)$  = absent

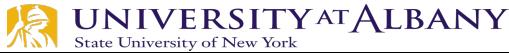

# **Ptolemy II Model**

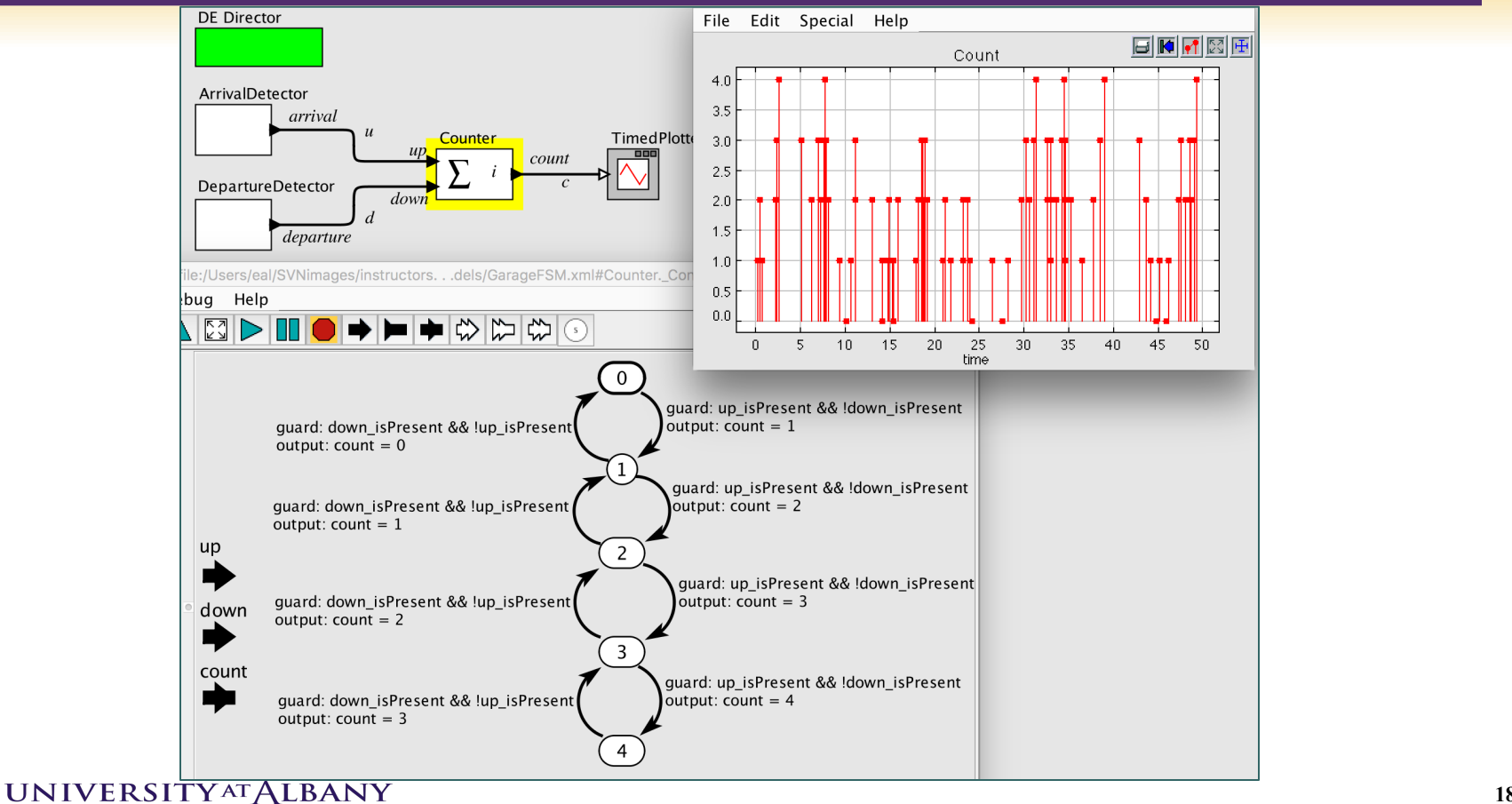

# **FSM Modeling Languages / Frameworks**

- LabVIEW Statecharts
- Simulink Stateflow
- Scade

• …

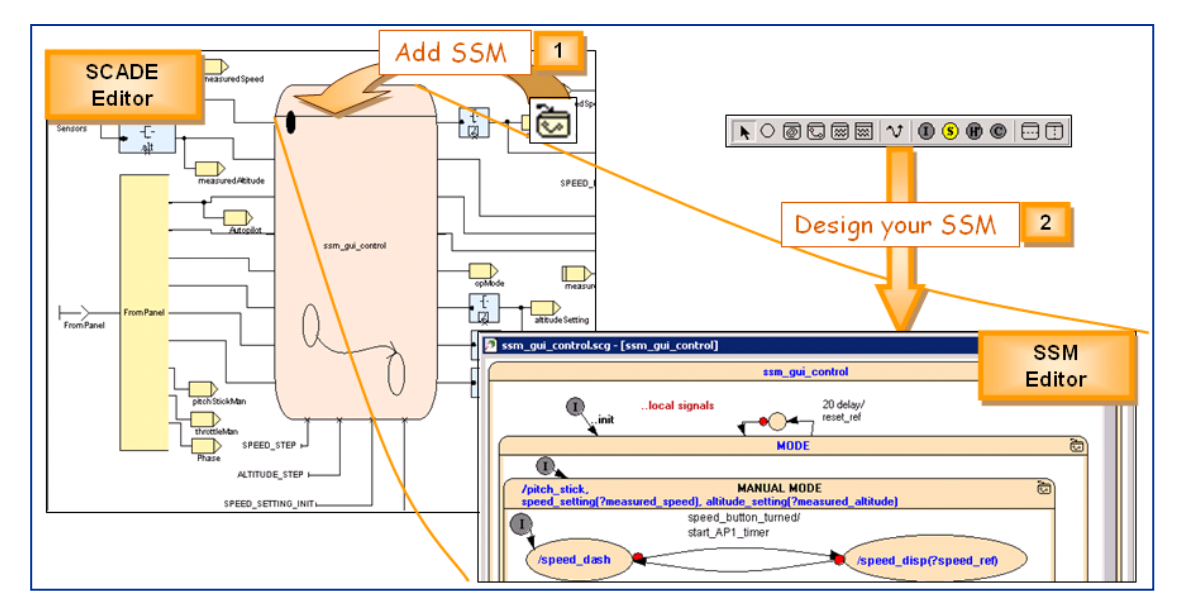

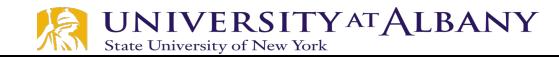

# **Garage Counter Mathematical Model**

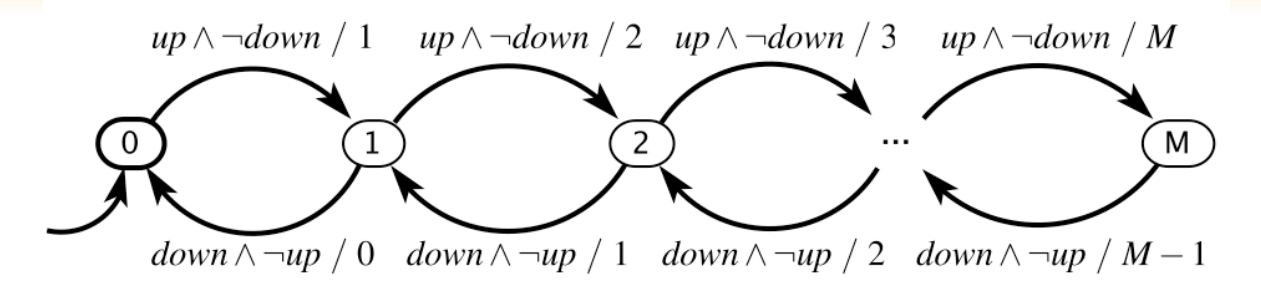

Formally: (*States,Inputs,Outputs,update,initialState*), where

• *States* = {0*,*1*,···,M*}

• 
$$
InputStream = (\{up, down\} \rightarrow \{ absent, present\}
$$

- *Outputs* =  $({\{count\}} \rightarrow {\{absent\}} \cup \mathbb{N})$
- *update* : *States*  $\times$  *Inputs*  $\rightarrow$  *States*  $\times$  *Outputs*
- $initialState = 0$

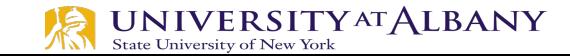

The update function is given by

$$
update(s, i) = \begin{cases} (s+1, s+1) & \text{if } s < M \\ & \land i(up) = present \\ & \land i(down) = absent \\ & (s-1, s-1) & \text{if } s > 0 \\ & \land i(up) = absent \\ & \land i(down) = present \\ & (s, absent) & \text{otherwise} \end{cases}
$$

 $|(s(n+1), y(n)) = update(s(n), x(n))$ 

Transition Function

# **FSM: Definitions**

- $\triangleright$  Stuttering: (possibly implicit) default transition that is enabled
	- when inputs are absent it does not change state and produces absent outputs.
- Deterministic (given the same inputs it will always produce the same outputs)
	- if, for each state, there is at most one transition enabled by each input value.
	- § formal definition of an FSM ensures that it is deterministic, since *update* is a function.
- Receptive (ensures that a state machine is always ready to react to any input, and does not "get stuck" in any state)
	- if, for each state, there is at least one transition possible on each input symbol.
	- formal definition of an FSM ensures that it is receptive, since *update* is a function, not a partial function.

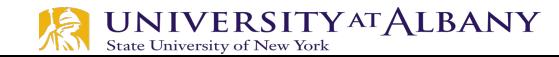

### **Extended State Machine**

 $\triangleright$  augments the FSM model with *variables* that may be read and written as part of taking a transition between states

**variable:**  $c: \{0, \dots, M\}$ **inputs:**  $up, down$ : pure output: *count*:  $\{0, \cdots, M\}$ 

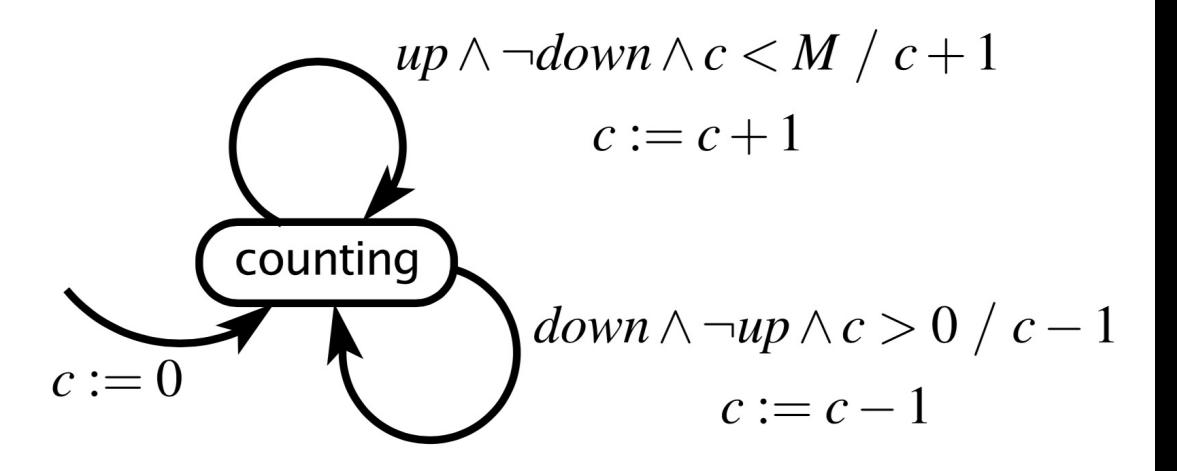

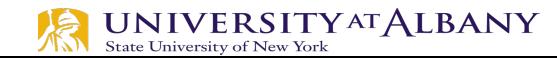

#### **Example of Thermostat**

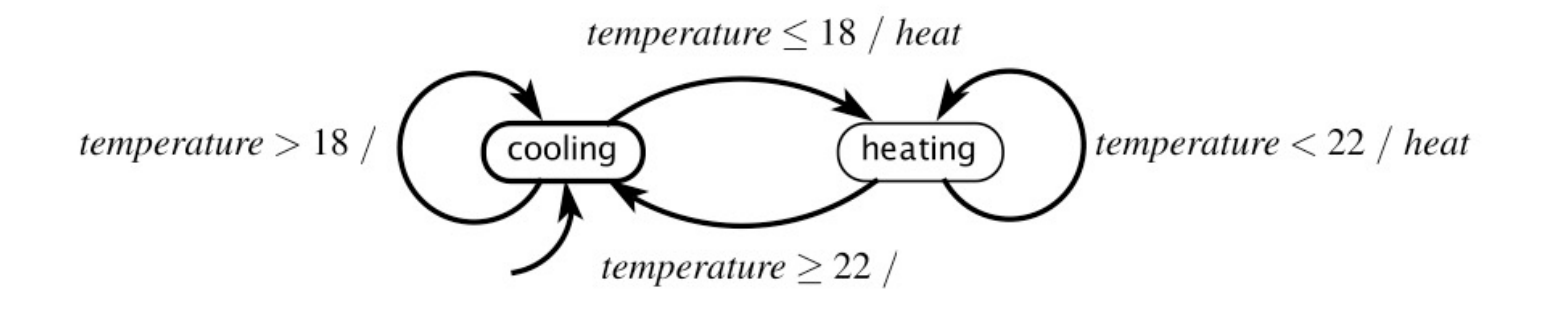

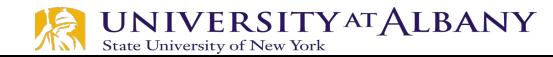

# **When does a reaction occur?**

 $\triangleright$  Suppose all inputs are discrete and a reaction occurs *when any input is present*. Then the below transition will be taken whenever the current state is s1 and *x* is present.

 $\triangleright$  This is an *event* input:  $x \in \{present, absent\}$ <br>output:  $y \in \{present, absent\}$ 

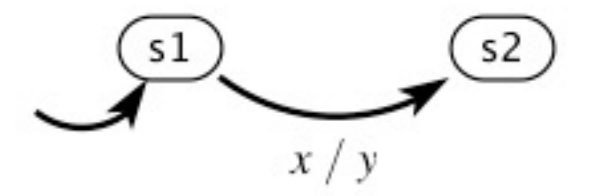

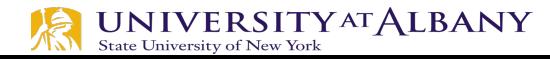

### **When does a reaction occur?**

#### $\triangleright$  Suppose *x* and *y* are discrete and pure signals. When does the transition occur?

input:  $x \in \{present, absent\}$ output:  $y \in \{present, absent\}$ 

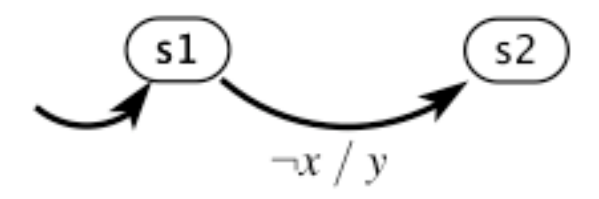

Answer: when the *environment* triggers a reaction and x is absent. If this is a (complete) event-triggered model, then the transition will never be taken because the reaction will only occur when x is present!

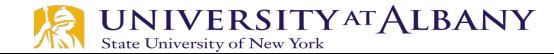

## **When does a reaction occur?**

#### $\triangleright$  Suppose all inputs are discrete and a reaction occurs *on the tick of an external clock*.

#### Ø This is a *time-triggered model*.

input:  $x \in \{present, absent\}$ output:  $y \in \{present, absent\}$ 

**NIVERSITYAT ALBANY** 

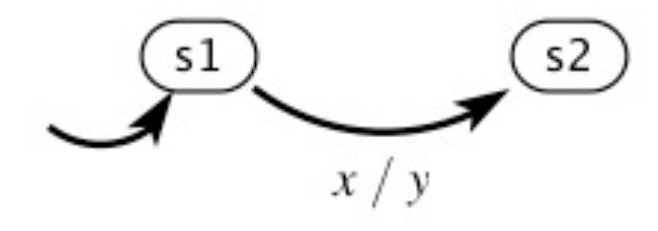

input:  $x \in \{present, absent\}$ output:  $y \in \{present, absent\}$ 

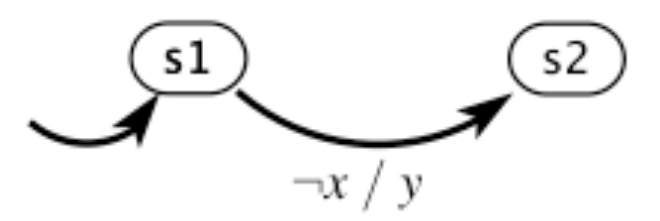

# **Extended FSM of traffic light**

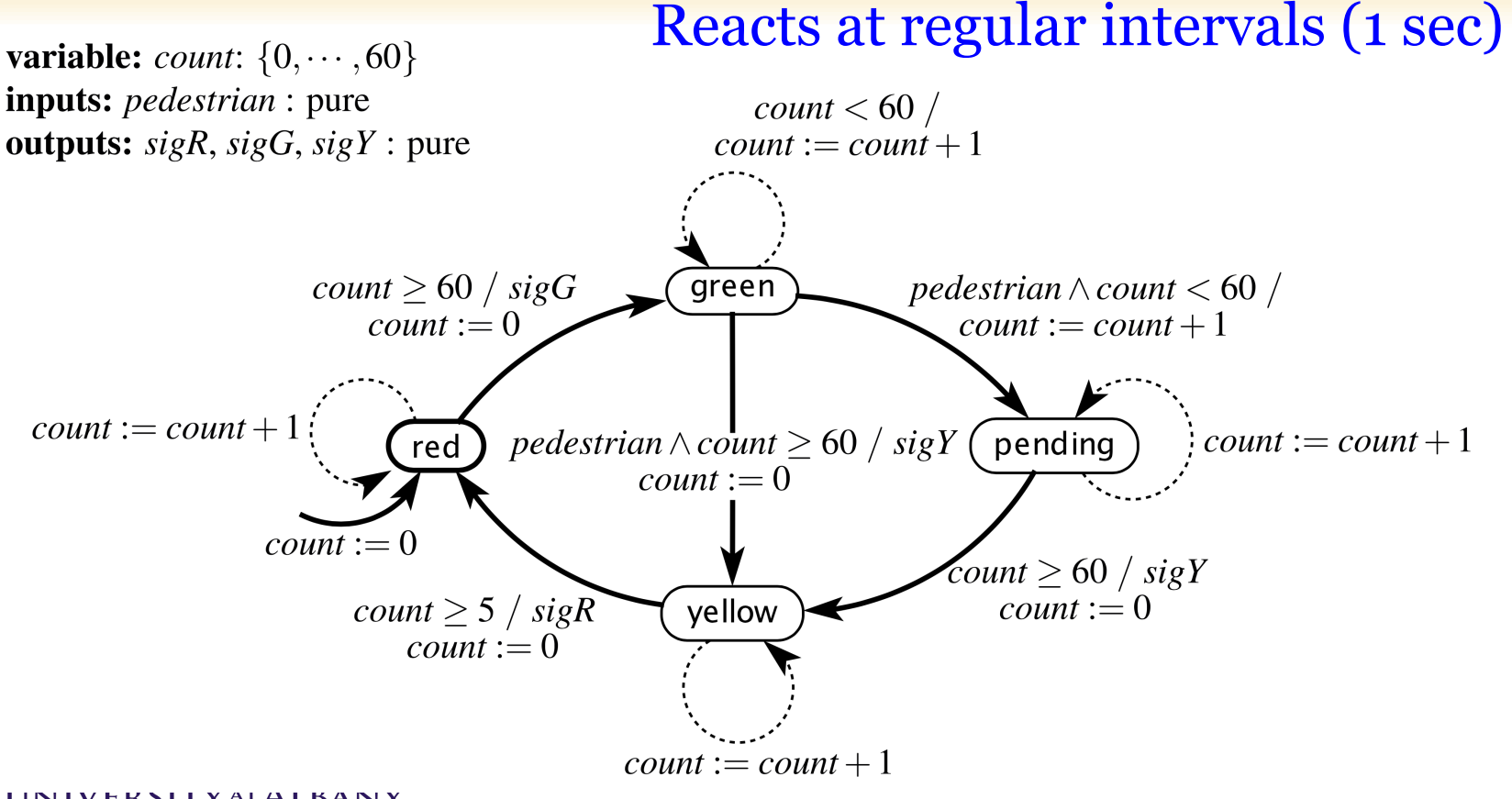

# **More Notation: Default Transitions**

 $\triangleright$  A default transition is enabled if it either has no guard or the guard evaluates to true. When is the below default transition enabled?

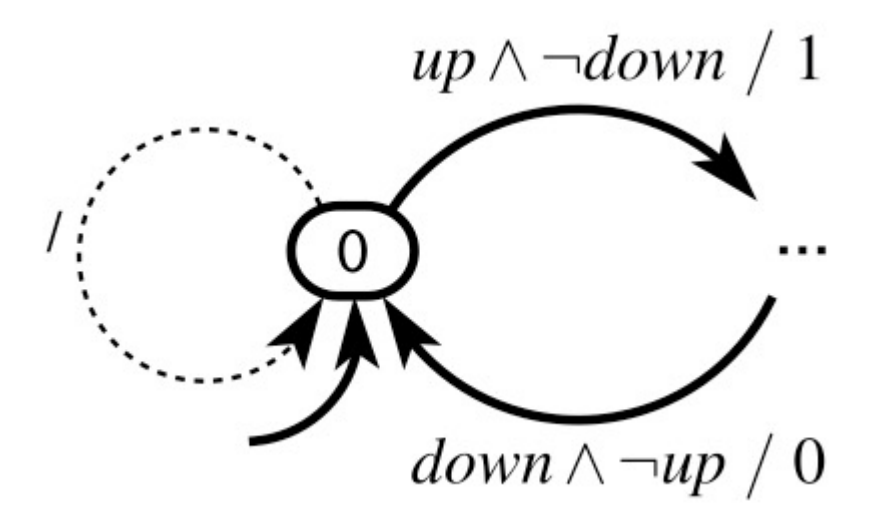

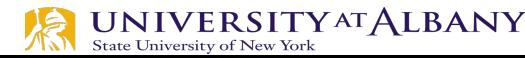

#### **Default Transitions**

#### Ø Example: Traffic Light Controller

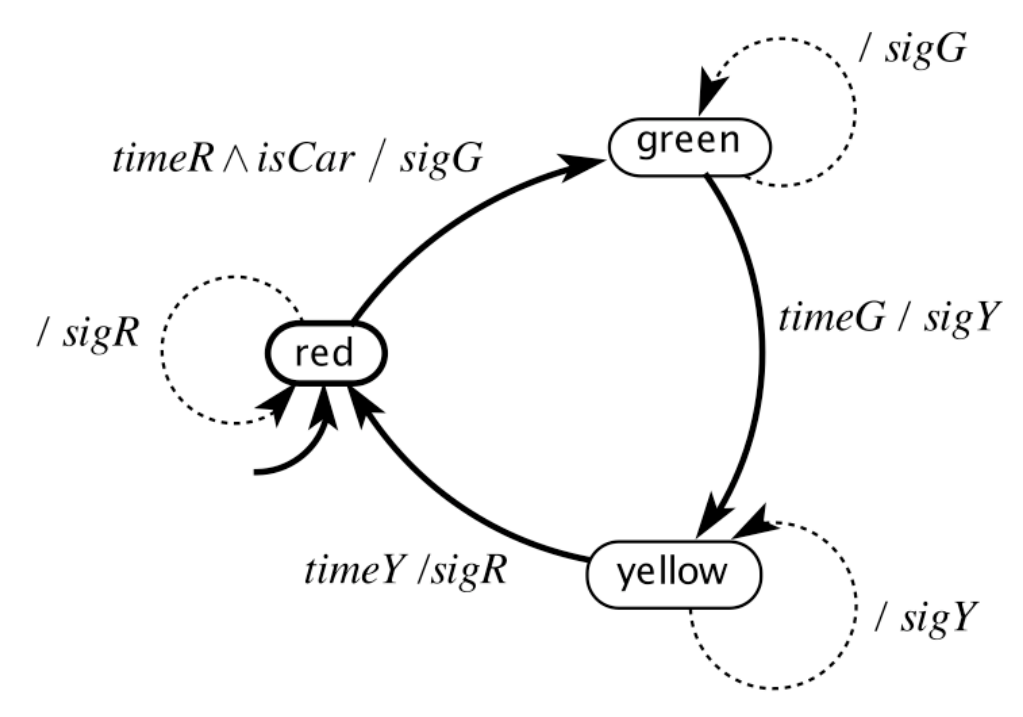

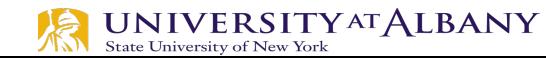

#### **FSM State Transition Table**

#### **State-transition table**

(S: state, I: input, O: output)

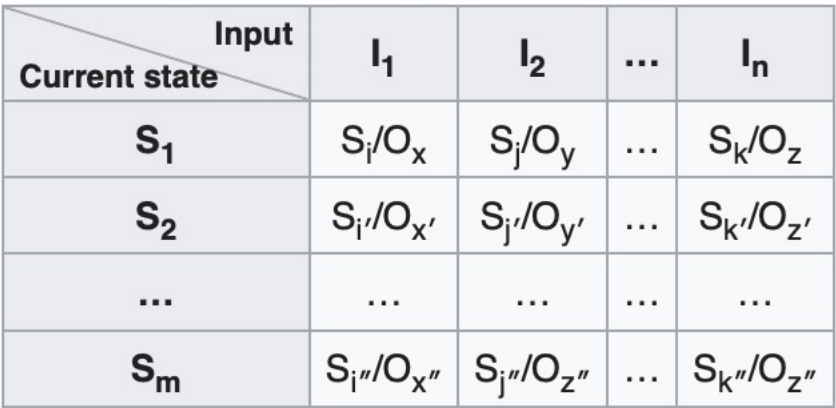

#### **State-transition table**

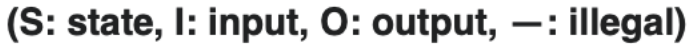

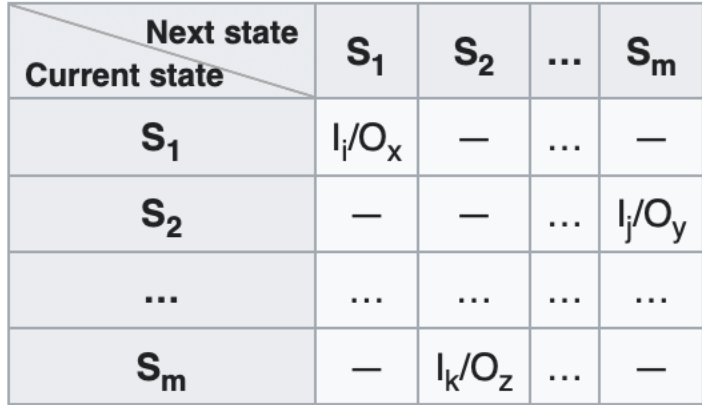

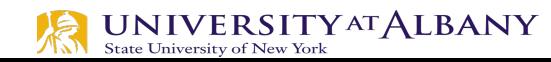

### **Example FSM: Detect "001"**

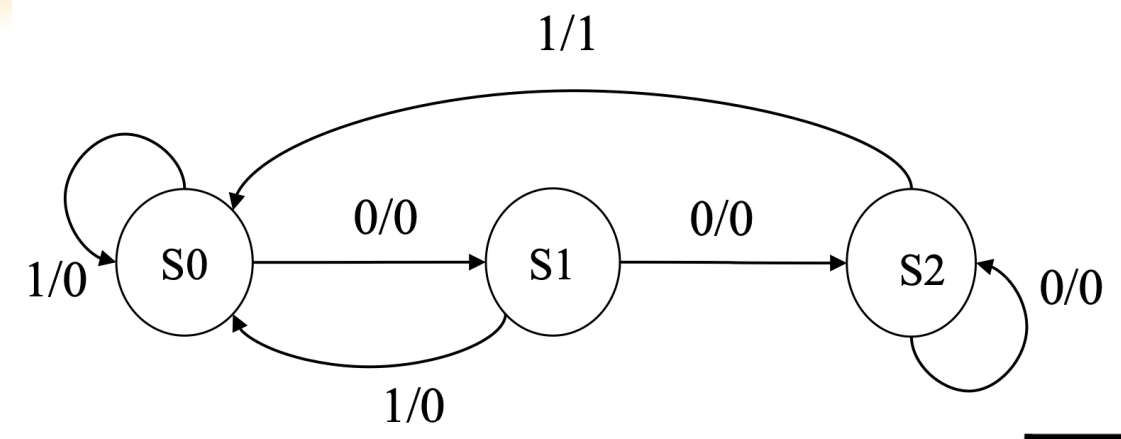

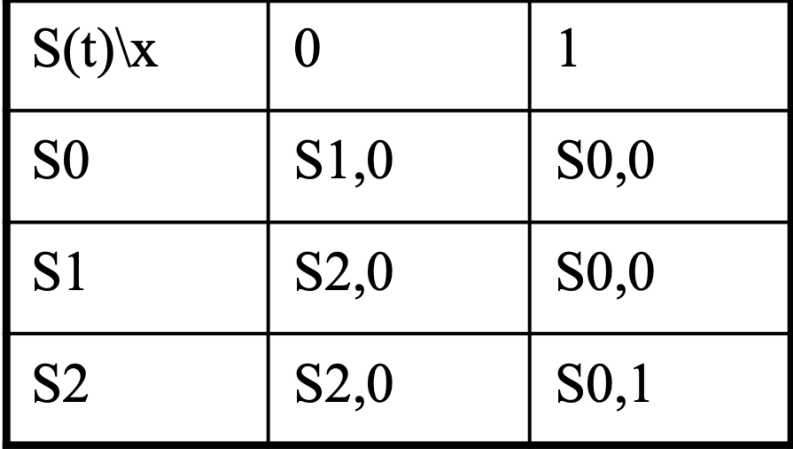

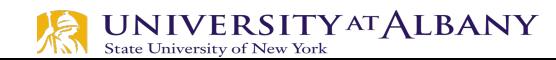

# **FSM to Program**

#define IDLE 0 #define SEATED 1 #define BELTED 2 #define BUZZER 3 switch (state) {  $/*$  check the current state  $*/$ case IDLE: if (seat) { state = SEATED; timer on = TRUE; }  $/*$  default case is self-loop  $*/$  $break:$ case SEATED: if (belt) state = BELTED;  $/*$  won't hear the buzzer  $*/$ else if (timer) state = BUZZER;  $/*$  didn't put on belt in time  $*/$  $/*$  default is self-loop  $*/$  $break:$ case BELTED: if (!seat) state = IDLE;  $/*$  person left  $*/$ else if (!belt) state = SEATED;  $/*$  person still in seat  $*/$  $break$ : case BUZZER: if (belt) state = BELTED;  $/*$  belt is on-turn off buzzer  $*/$ else if (!seat) state = IDLE;  $/*$  no one in

```
seat-turn off buzzer */
```
 $break:$ 

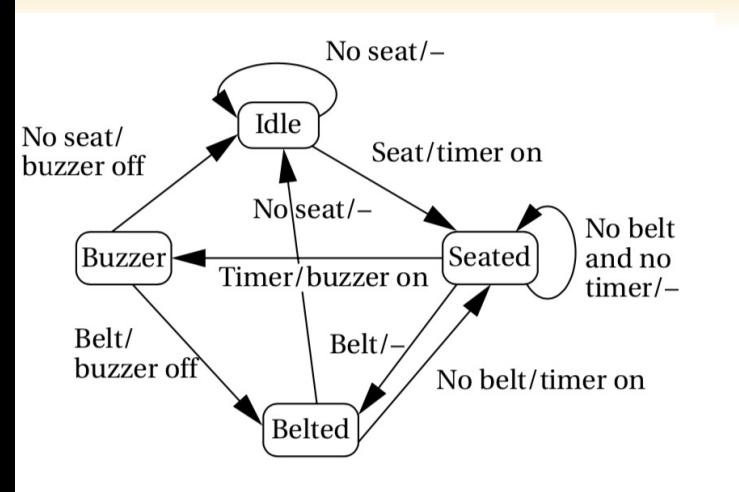

**UNIVERSITY AT ALBANY** State University of New York

# **Example FSM: Recognize "1101"**

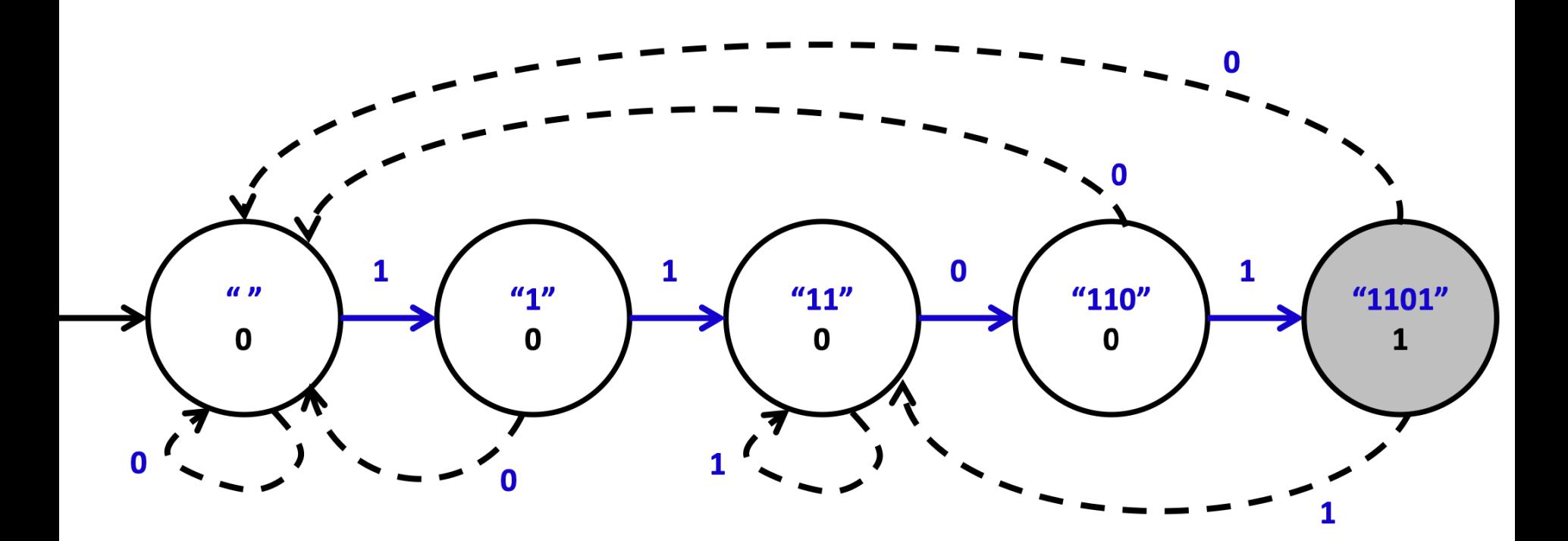

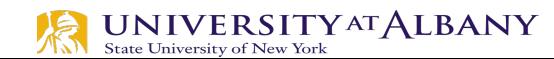

# **FSM that accepts "UAlbany"**

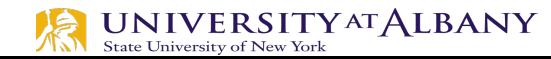

#### **FSM that detects "CAT" or "DOG"**

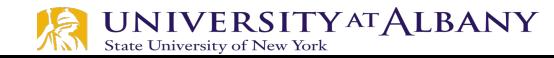

#### **FSM that detects "CYBER"**

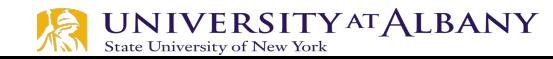